# **Курс QA manual Занятие 17**

Основы XML Использование XPATH

#### Логическая задачка

Человек, делающий это, в нем не нуждается; человек, покупающий это, сам им не пользуется, а человек пользующийся этим, об этом не знает.

Свекровь Клеопатры очень не любила ее и хотела ее убить. Но Клеопатра была не так глупа и была осторожной, и каждый раз она спасалась. Однажды, свекровь пригласила ее на ужин. Она разрезала ножом кусок мяса пополам, одну часть съела сама, а другую отдала Клео. После этого Клео умерла. Как удалось свекрови отравить Клеопатру?

### Что такое XML?

HTML (от англ. HyperText Markup Language — «язык гипертектстовой разметки») стандартный язык разметки документов.

XML - Extensible Markup Language, Расширяемый Язык Разметки. Возник в результате развития языка HTML.

### Особенности XML

XML, в отличие от HTML, НЕ ИМЕЕТ ПРЕДОПРЕДЕЛЕННЫХ ТЭГОВ - точнее, каждый разработчик может создавать СВОИ СОБСТВЕННЫЕ XML-тэги - столько, сколько нужно. Количество таких тэгов практически неограничено. Таким образом, XML являетсяметаязыком, позволяющим создавать другие языки разметки, такие как, например, HTML.

### Особенности XML

XML служит для ОПИСАНИЯ СТРУКТУРЫ ДАННЫХ, главным образом, ИЕРАРХИЧЕСКИХ СТРУКТУР.

### Особенности XML

XML, как средство описания структуры данных, обеспечивает ОБМЕН ДАННЫМИ между различными приложениями, выступая, таким образом, в качестве своеобразного "клея".

# Объявление XML

Объявляется версия языка. Поскольку интерпретация содержимого документа, зависит от версии языка, то Спецификация предписывает начинать документ с объявления XML. Кроме версии XML, объявление может также содержать информацию о кодировке документа

Пример:

<?xml version="1.1" encoding="UTF-8" ?>

ИЛИ:

<?xml version="1.0" encoding="windows-1251"?>

### Правила создания XML-

### документа

- В заголовке документа помещается объявление XML, в котором указывается язык разметки документа, номер его версии и дополнительная информация
- Каждый открывающий тэг, определяющий некоторую область данных в документе обязательно должен иметь своего закрывающего "напарника", т.е., в отличие от HTML, нельзя опускать закрывающие тэги
- В XML учитывается регистр символов
- Все значения атрибутов, используемых в определении тэгов, должны быть заключены в кавычки ("")
- Вложенность тэгов в XML строго контролируется, поэтому необходимо следить за порядком следования открывающих и закрывающих тэгов
- Вся информация, располагающаяся между начальным и конечными тэгами, рассматривается в XML как данные и поэтому учитываются все символы форматирования ( т.е. пробелы, переводы строк, табуляции не игнорируются, как в HTML)

# Наш первый XML файл

Классическим примером использования языка XML является описание электронного письма.

<?xml version="1.0"?> <MESSAGE> <TO>STUDENT</TO> <FROM>AUTHOR</FROM> <SUBJECT>Introduction to XML</SUBJECT> <BODY>Welcome to XML!</BODY> </MESSAGE>

# Наш первый XML файл

- Тег конструкция разметки, которая содержит имя элемента.
- Начальный тег: <element1>
- Конечный тег: </element1>
- Ter пустого элемента: <empty\_element1 />
- В элементе атрибуты могут использоваться только в начальном теге и теге пустого элемента. Атрибут - это пара "название" = "значение"
- Комментариями является любая область данных, заключенная между последовательностями символов  $\langle -1 - 11 - 12 \rangle$

# Наш второй XML файл

<recipe name="ȄǺǴǰ" preptime="5" cooktime="180">

<title>Простой хлеб</title>

<composition>

 $\langle$ ingredient amount="3" unit="стакан">Мука $\langle$ ingredient>

<ingredient amount="0.25" unit="грамм">Дрожжи</ingredient>

 $\langle$ ingredient amount="1.5" unit="стакан">Тёплая вода $\langle$ ingredient>

<ingredient amount="1" unit="чайная ложка">Соль</ingredient>

</composition>

<instructions>

<step>Смешать все ингредиенты и тщательно замесить.</step> <step>Закрыть тканью и оставить на один час в тёплом помещении.</step> <!-- <step>Почитать вчерашнюю газету.</step> - это сомнительный шаг... --> <step>Замесить ещё раз, положить на противень и поставить в духовку.</step> </instructions>

</recipe>

### **Исключения в XML**

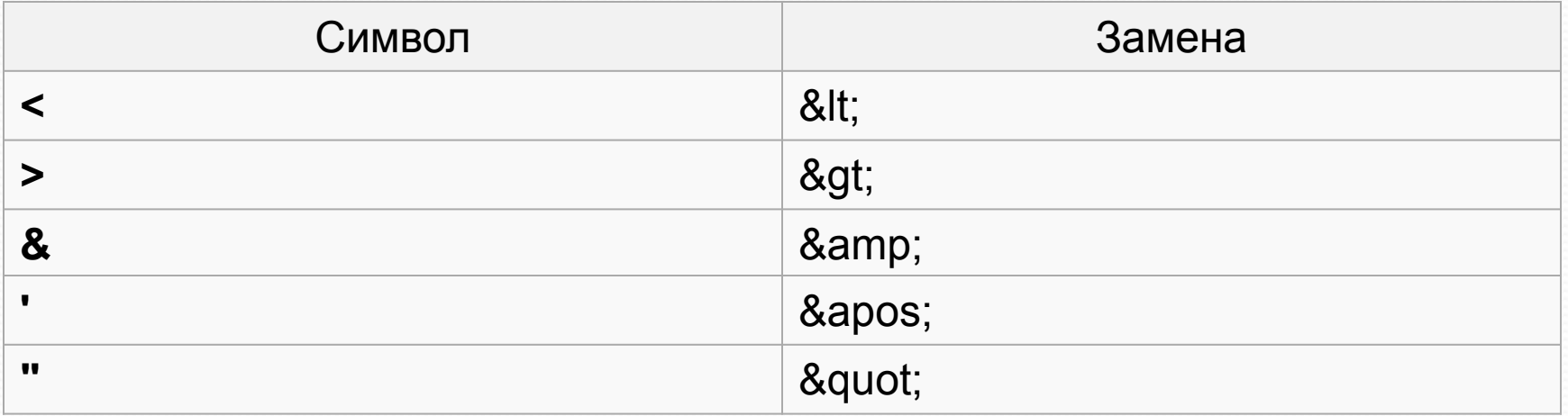

### Языки запросов

- XPath сXPath (XML Path Language) язык запросов к элементам XML-документа. XPath призван реализовать навигацию по DOM в XML. Выражения  $\rm XPath$  используются в языке  $\rm XQuery.$
- Xquery язык программирования, ориентированный на работу с документами.
- DOM (от англ. Document Object Model «объектная модель документа») — это не зависящий от платформы и языка программный интерфейс, позволяющий программам и скриптам получить
	- доступ к содержимому HTML, XHTML и XML-
	- документов, а также изменять содержимое, структуру и оформление таких документов.

#### XPATH – тестовая XML

```
<html>
 <body>
  <div>Первый слой
   <span>блок текста в первом слое</span>
  \langlediv\rangle<div>Второй слой</div>
  <div>Третий слой
   <span class="text">первый блок в третьем слое</span>
   <span class="text">второй блок в третьем слое</span>
   <span>третий блок в третьем слое</span>
  \langlediv>\langle \text{img } \rangle </body>
</html>
```
XPath-ǾȂȁȋ **/html/body/\*/span[@class] /child::html/child::body/child::\*/child::span[attribute::class]**

### XPATH

- Путь делится на шаги адресации, которые разделяются символом «косая черта» / . Каждый шаг адресации состоит из трех частей:
	- $\bullet$  ось (в данном примере child::), это обязательная часть;
	- условие проверки узлов (в данном примере это имена элементов документа html, body, span, а символ<sup>\*</sup> означает элемент с любым именем), также обязательная часть;
	- $\bullet$  предикат (в данном примере attribute::class), необязательная часть, заключаемая в квадратные скобки, в которой могут содержаться оси, условия проверки, функции, операторы (+, -, <, > и пр.).

#### XPATH – тестовая XML2

<bookstore> <folder> <number>25</number> <book> Hello <title lang="eng">Harry Potter</title> <price>29.99</price> <price lang="eng"></price> </book> </folder>  $chook$ <title lan="eng">Learning XML</title> <price>39.95</price> </book> <book> <title lang="eng">Learning java</title> <price>45.30</price> </book> </bookstore>

<?xml version="1.0" encoding="UTF-8"?>

### XPATH - Selecting Nodes

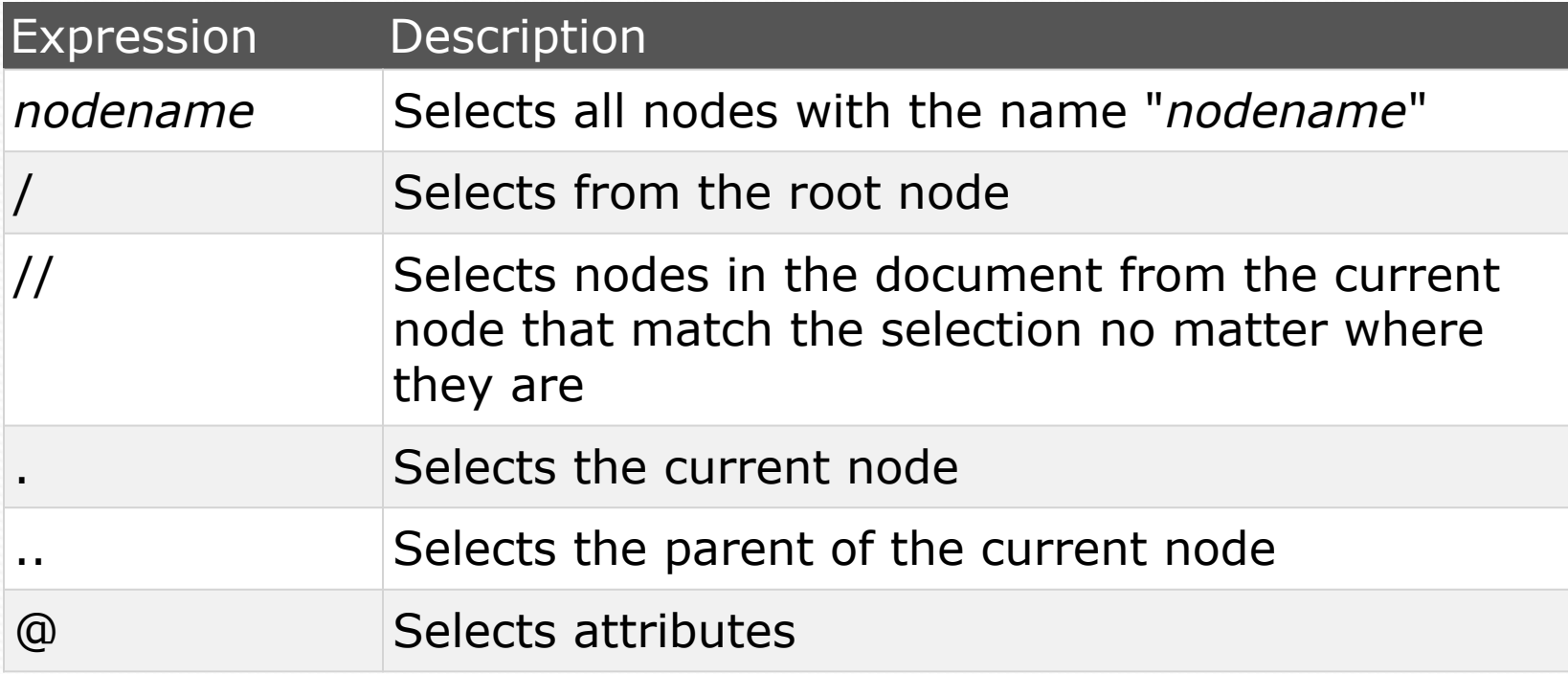

### XPATH - Selecting Nodes

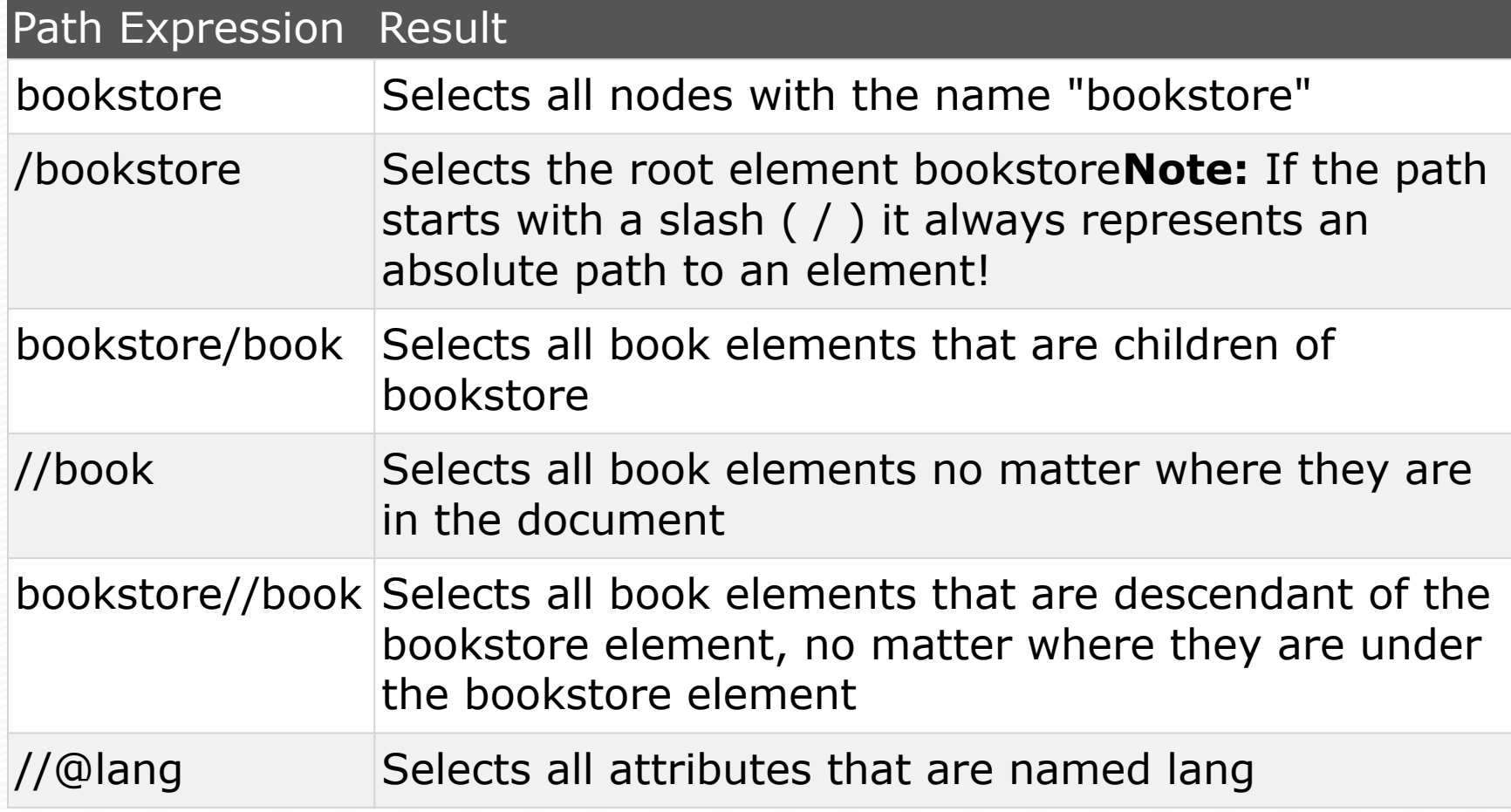

### XPATH - Predicates

Predicates are used to find a specific node or a node that contains a specific value. Predicates are always embedded in square brackets.

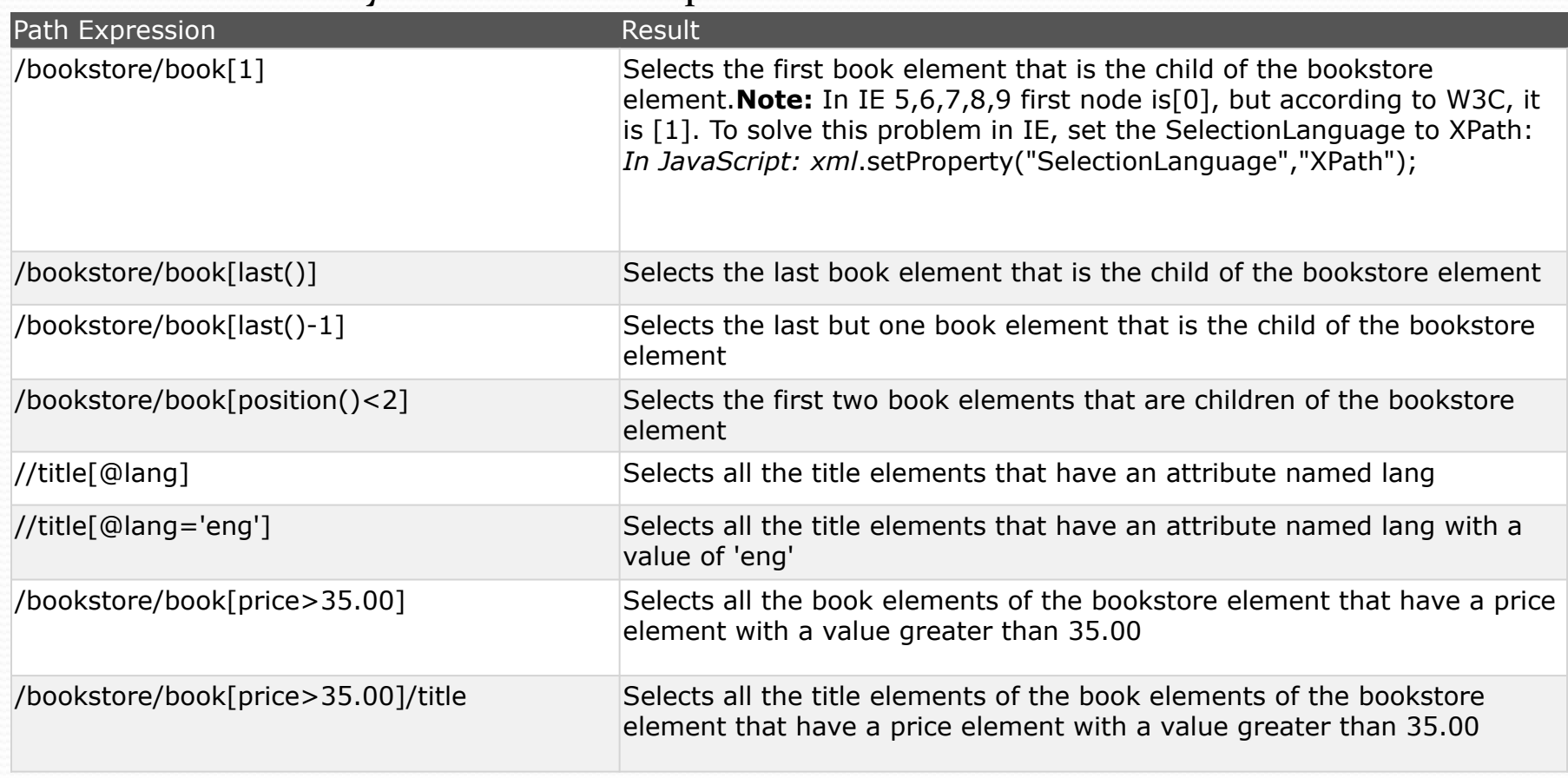

# XPATH - Selecting Unknown

### Nodes

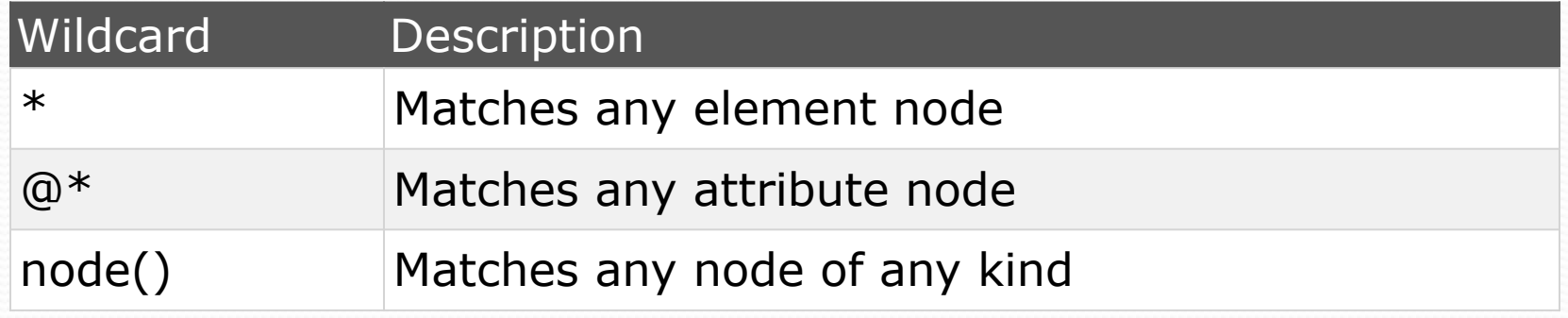

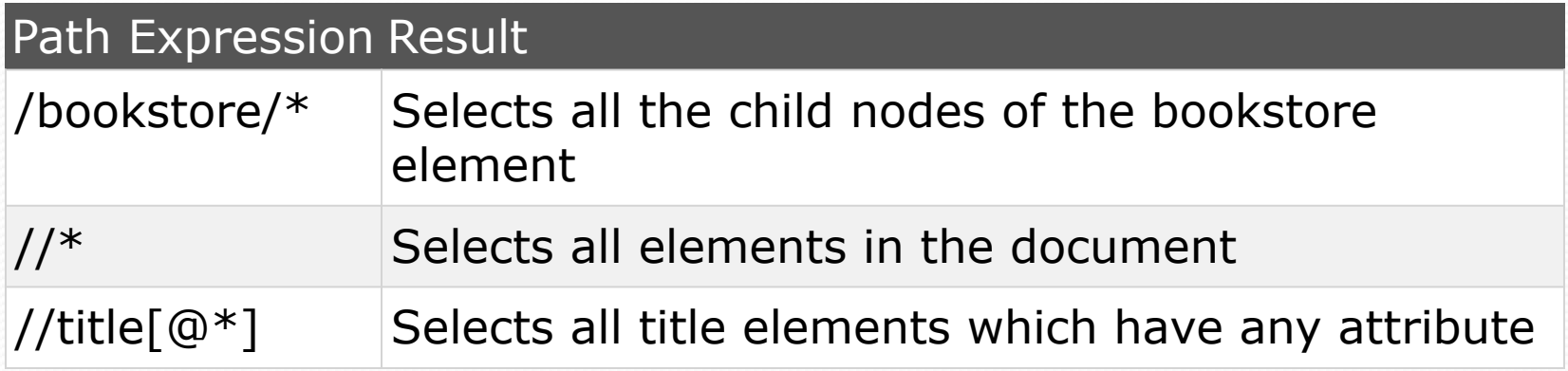

### XPATH - Selecting Several Paths

By using the | operator in an XPath expression you can select several paths.

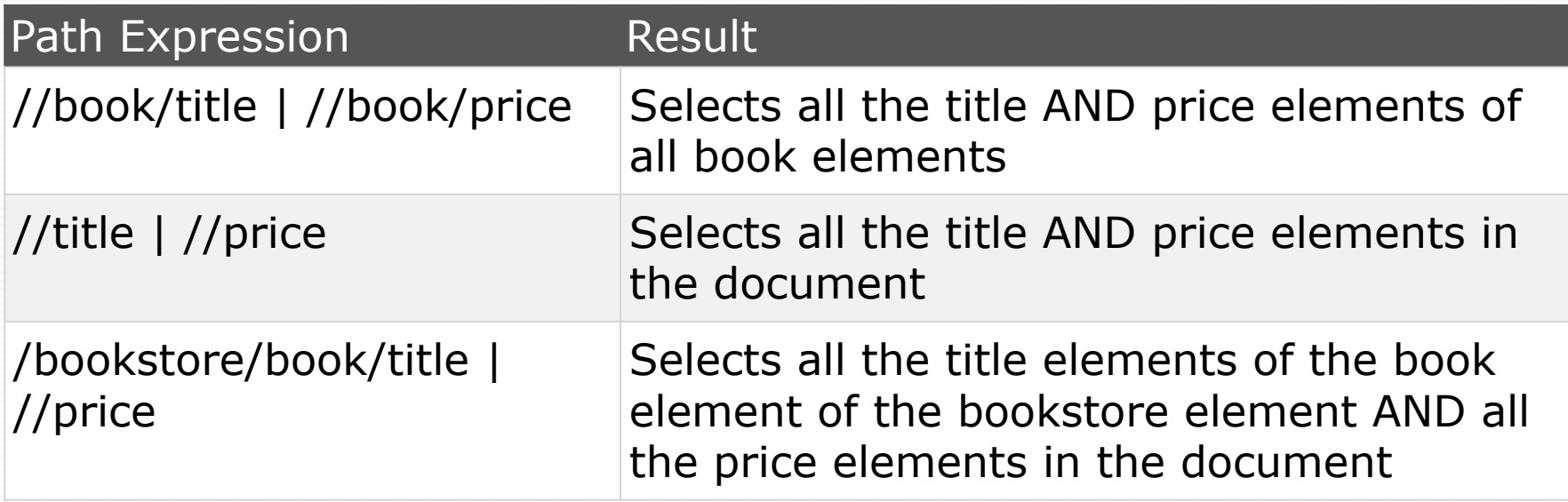

#### XPATH - Axes

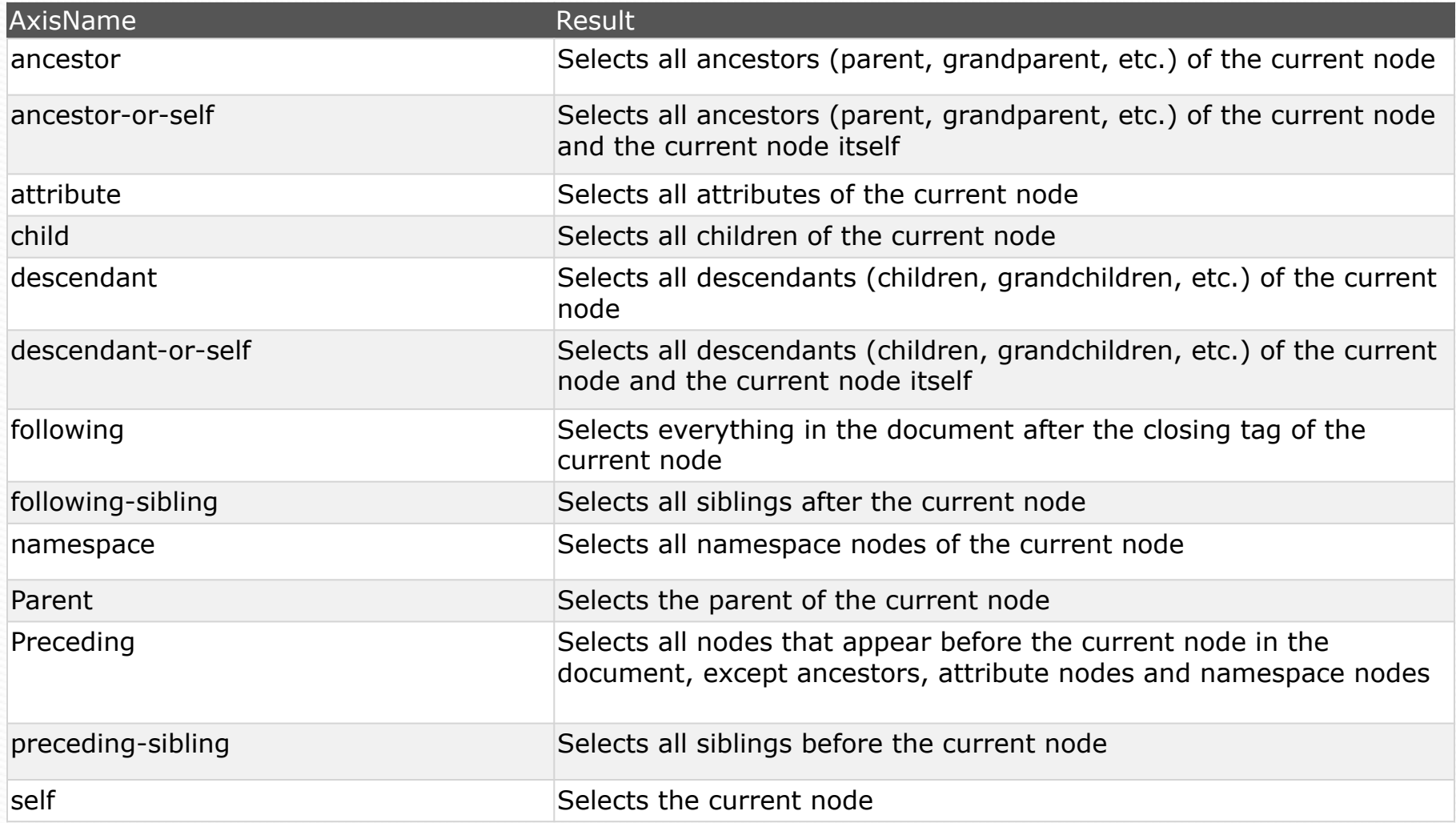

#### XPATH - Axes

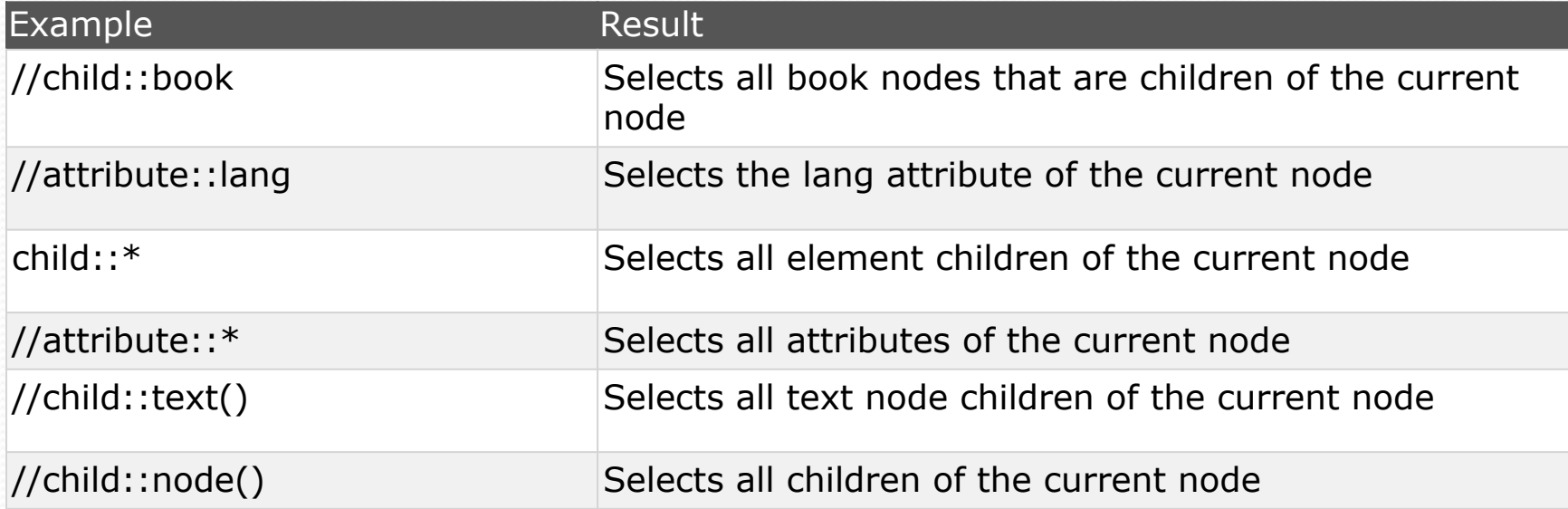

#### XPATH – тестовая XML3

<?xml version="1.0" encoding="UTF-8"?> <first\_layer> Hello I'm the first layer <second\_layer> Hello I'm the second layer <third\_layer> <forth\_layer> Hello I'm the forth layer </forth\_layer> </third\_layer> <third\_layer\_two> Hello I'm the third layer, but I have a bro above </third\_layer\_two> <third\_layer\_three> Hello I'm the third layer, but I have two bros above <forth\_layer\_three> Hello I'm the forth layer of the third layer with two bros, I also have one bro above </forth\_layer\_three> </third\_layer\_three> </second\_layer> </first\_layer>

### XPATH - Axes

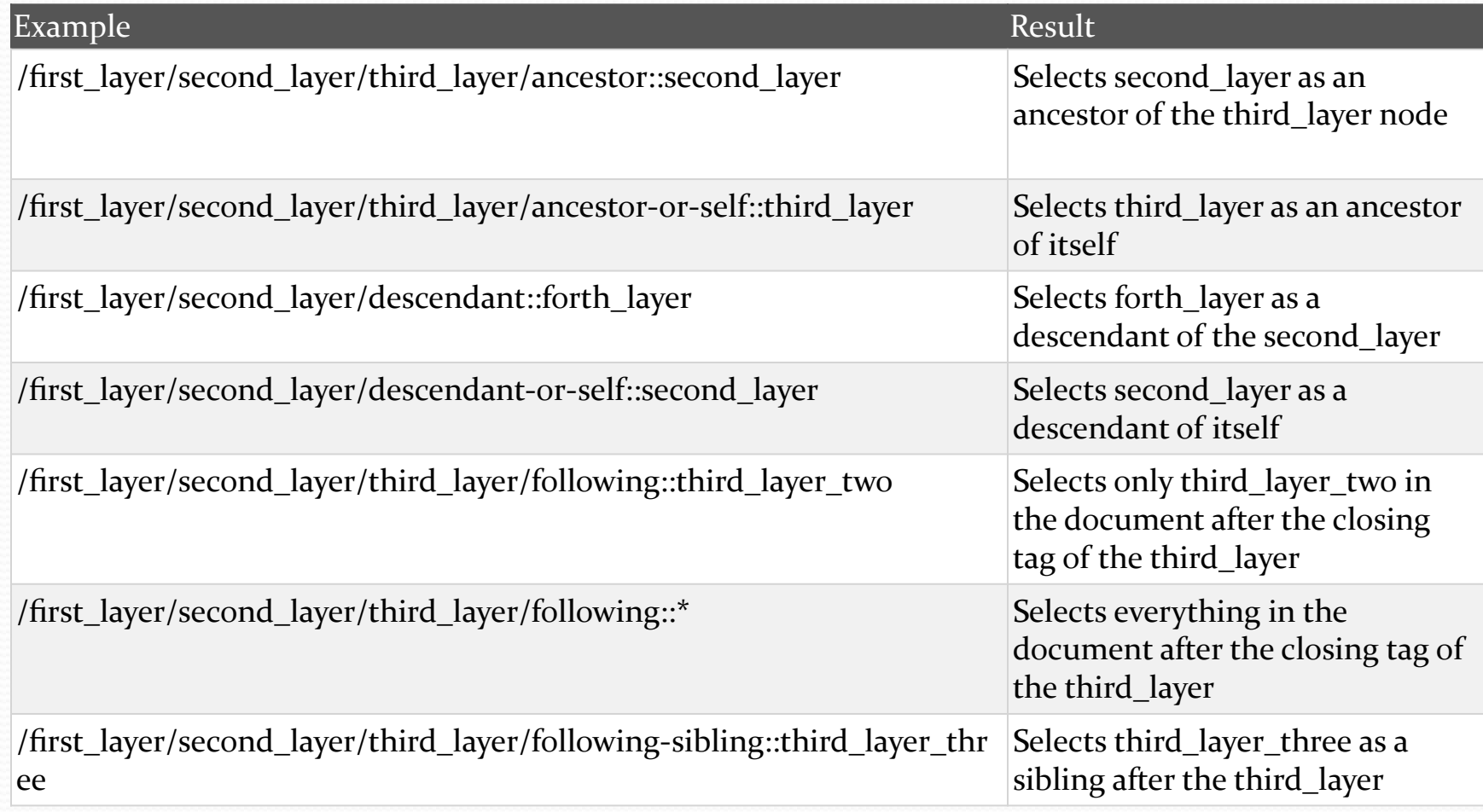

### XPATH - Axes

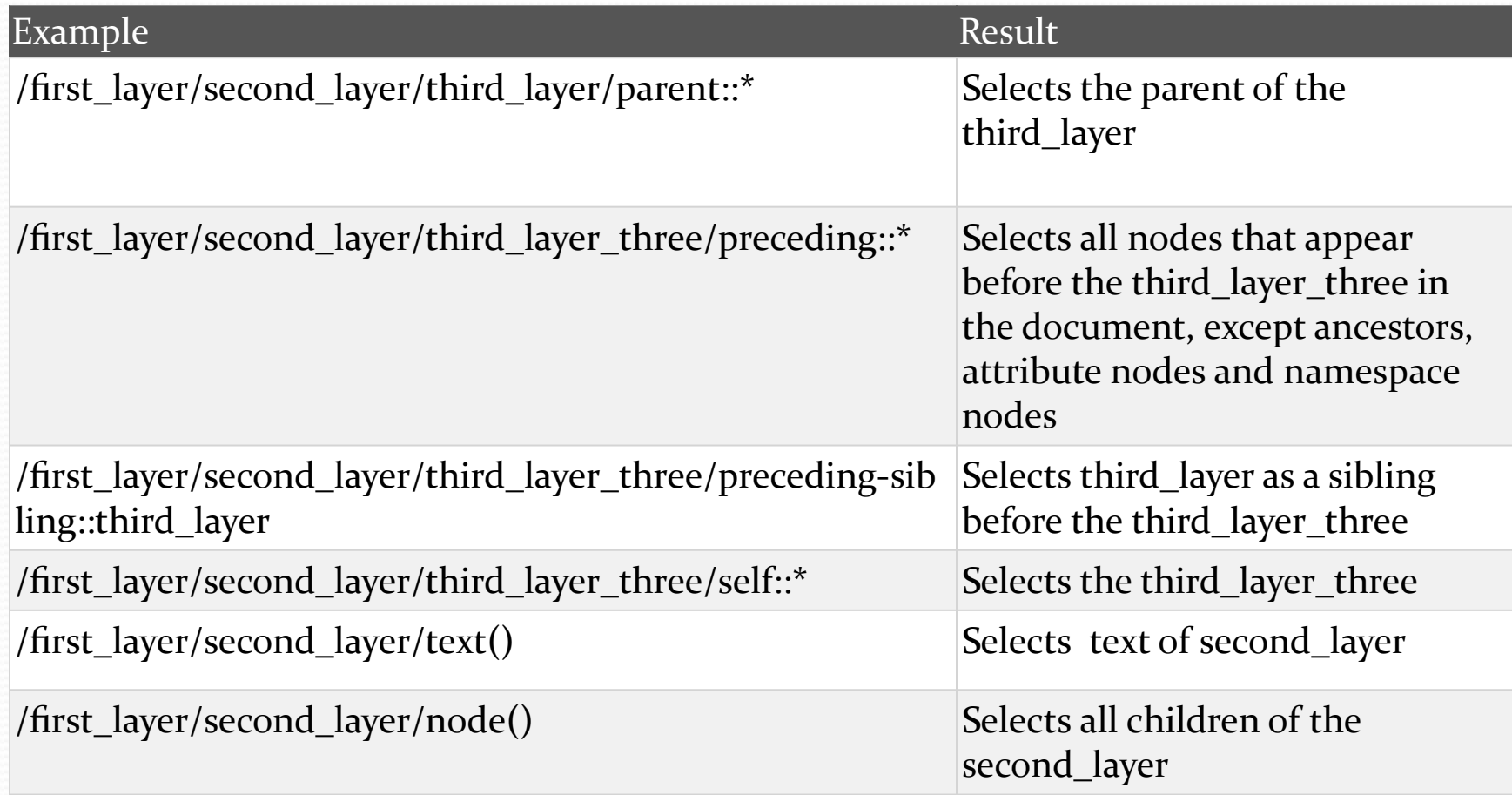

### XPATH

- Существуют сокращения для некоторых осей, например:
	- $\bullet$  attribute:: можно заменить на «@»
	- $\bullet$  child:: часто просто опускают
	- descendant:: можно заменить на «.//»
	- parent:: можно заменить на «..»
	- **self::** можно заменить на «.»

#### XPATH - Operators

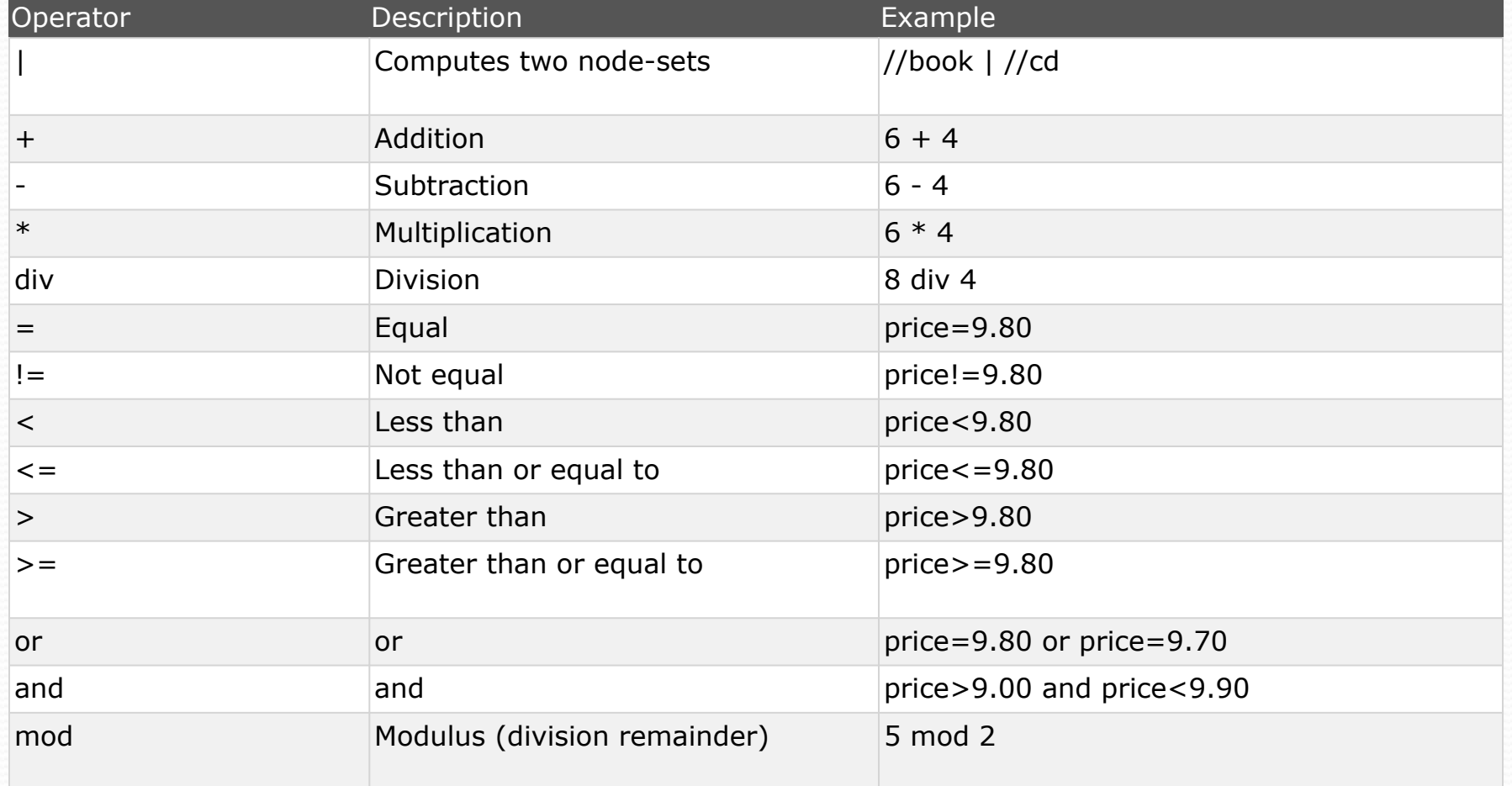

### Практика

Скачиваем XML файл и начинаем практиковаться!

- Select all the titles
- Select the title of the first book
- Select all the prices
- Select price nodes with price>35
- Select title nodes with price>35

### Домашнее задание

- Дополнить HomeWork.xml данными со своей команды
- Выбрать все комментарии
- Выбрать имя ITShool
- Выбрать всех Боссов
- Выбрать ФИО и Должность всех доп. работников
- Выбрать ФИО только тех студентов кому больше либо равно 23 года.
- Выбрать ноду-предка (в данном случае только отца) для ноды <boss> (ancestor::)
- Выбрать дочерние ноды для ноды студенты с id=3 включая ее саму (descendant-or-self::)
- Выбрать ноду следующую за <kontaktnie\_dannie> студента с id=2 (following::)
- Выбрать ноду находящуюся на одном уровне с хобби для студента с id=1 (following-sibling::)
- Выбрать исключительно отцовскую ноду для ноды студенты (parent::)
- Выбрать предыдущую ноду на том же уровне,что и должность, для доставщика пиццы (preceding-sibling::)

# Вопросы?

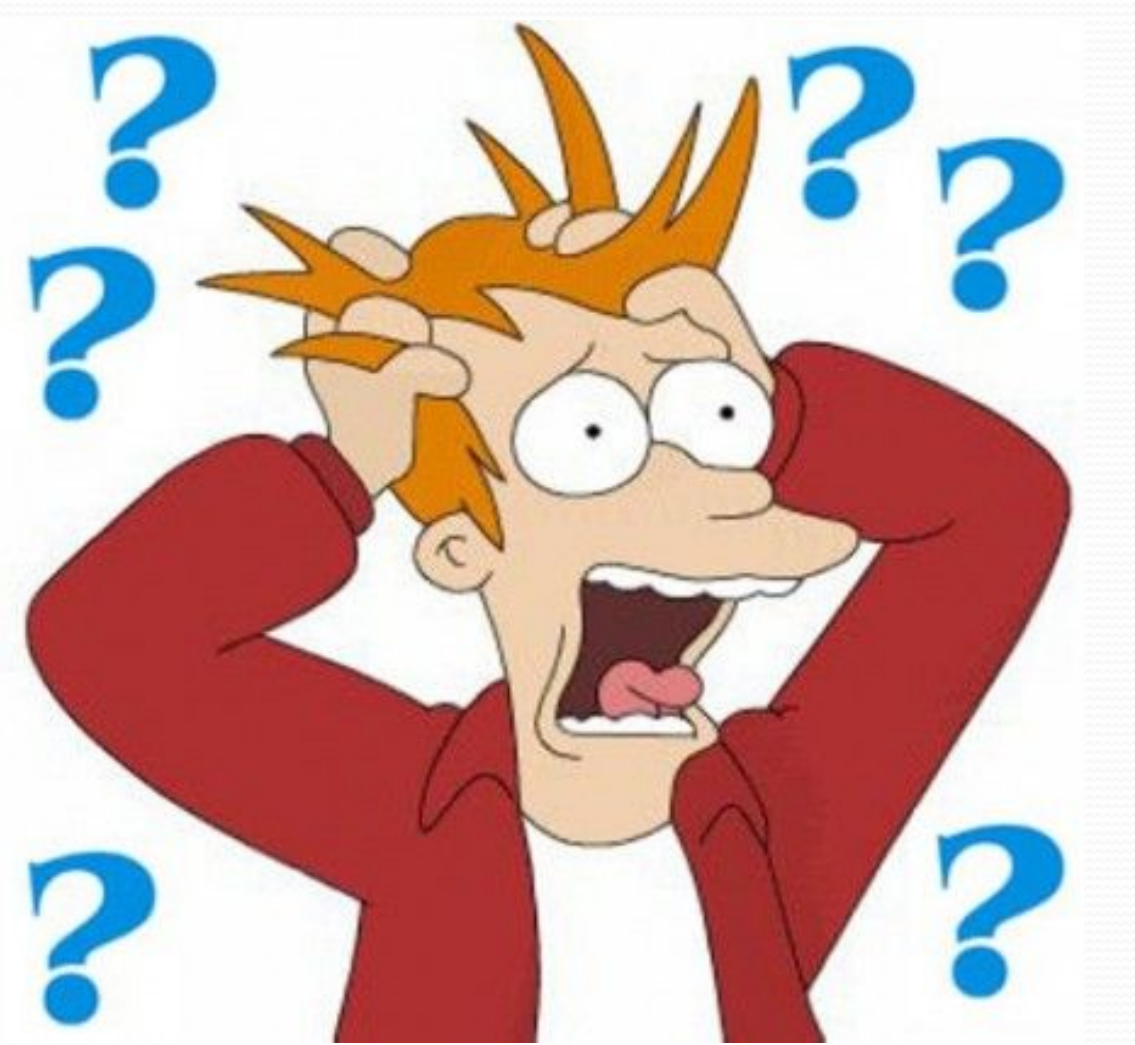